# **AquaMaps AquaMaps - behind the behind the scene (Part II) scene (Part II)**

Eli E. Agbayani Eli E. Agbayani Josephine D. Rius-Barile FishBase Project/INCOFISH WP1 WorldFish Center

TCOM Meeting<br>Basel, Switzerland 8-12 September 2008

- **Description of tables (HCAF, HSPEN, HSPEC) Description of tables (HCAF, HSPEC**)
- $\blacksquare$  How the tables relate
- $\blacksquare$  Rules on calculating the
	- environmental envelopes
	- probabilities
- $\blacksquare$  Bottlenecks in AquaMaps
- $\blacksquare$  Future of AquaMaps

## **HCAF (Half-degree Cells Authority File) degree Cells Authority File)**

Contains information on:

- a) various cell names (codes) that are used by this and other databases
- b) statistical cell properties such (center, limits, and area);
- c) membership in relevant areas(FAO areas, EEZs or LMEs);
- d) physical attributes (depth, salinity or temperature);
- e) biological properties (e.g. pimary production).

Data gathered from: Sea Around Us Project CSIROKansas Geological Survey Compiled by: Kristin Kaschner & Jonathan Ready

#### <u>Download Metadata</u>

-local-

## **HSPEN (Species Environmental Envelope) (Species Environmental Envelope)**

**Example 20 Intermation used for describing the** environmental tolerance and preference of a species:

- –– distribution using FAO areas and bounding box
- –- range of values per environmental parameter (min., preferred min., preferred max., max.)

## Download Metadata

-local-

## **HSPEC (Half-degree Species Assignment) degree Species Assignment)**

- **E** Contains the assignment of a species to a half-degree cell and the corresponding probability of occurrence of the species in a given cell.
- **Overall probability is the multiplicative** equation of each of the environmental parameters (SST, salinity, prim. prod., sea ice concentration, distance to land)

Download Metadata

-local-

## **How the tables relate...**

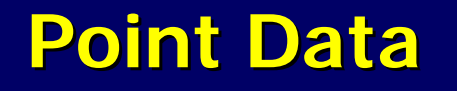

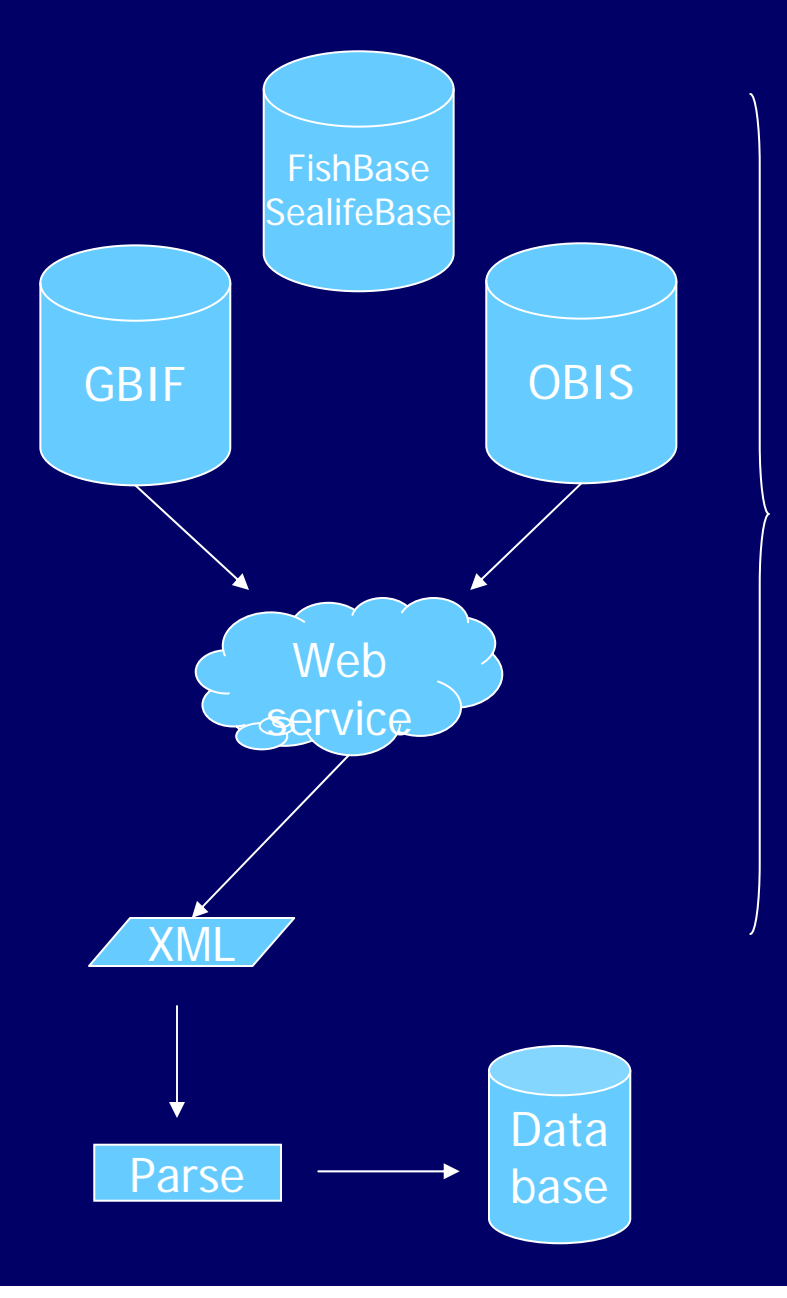

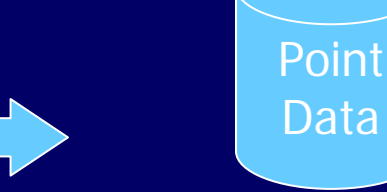

III

**Species ID Decimal Lat Decimal Lon**

Data

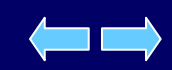

## **How to create Good Cells How to create Good Cells**

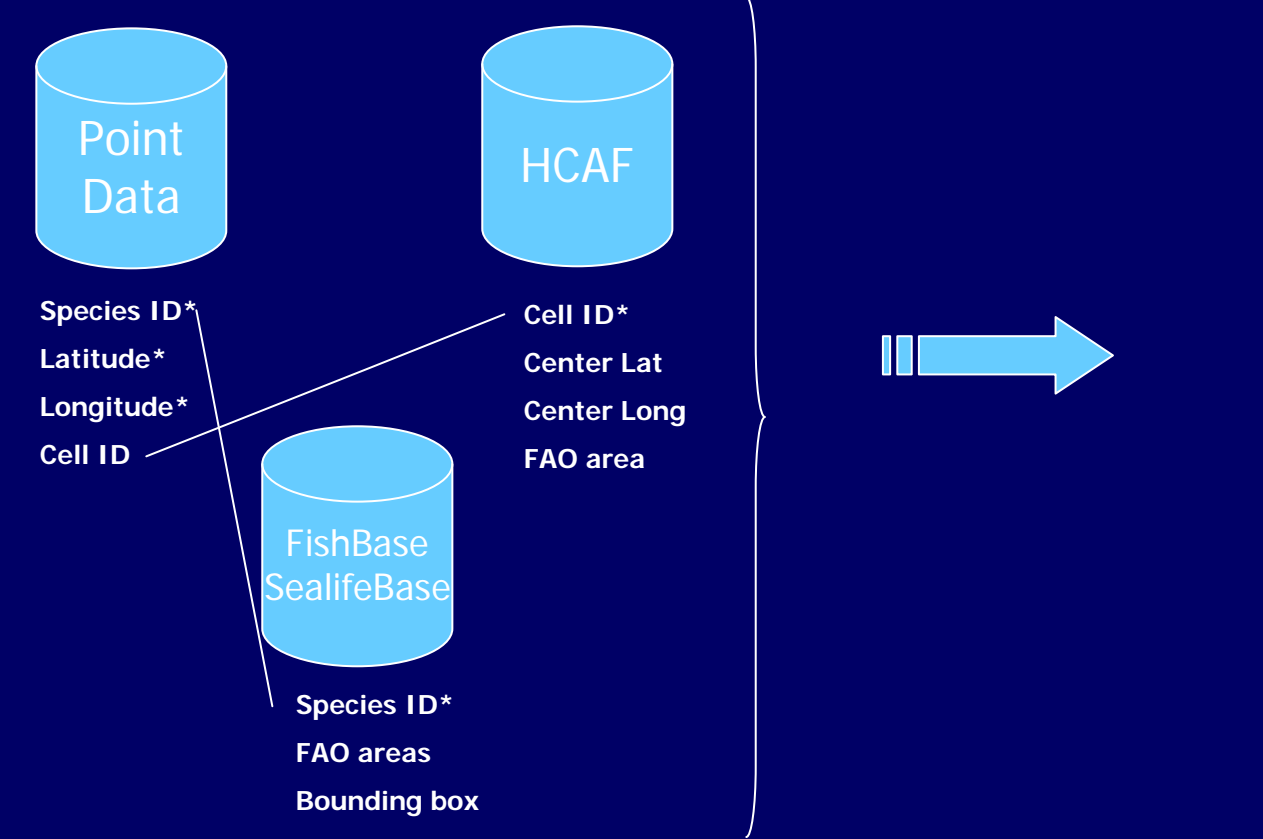

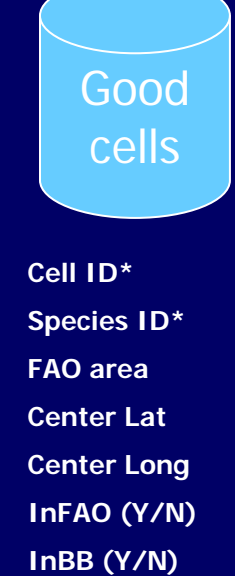

## **HSPEN (Species Environmental Envelope) (Species Environmental Envelope)**

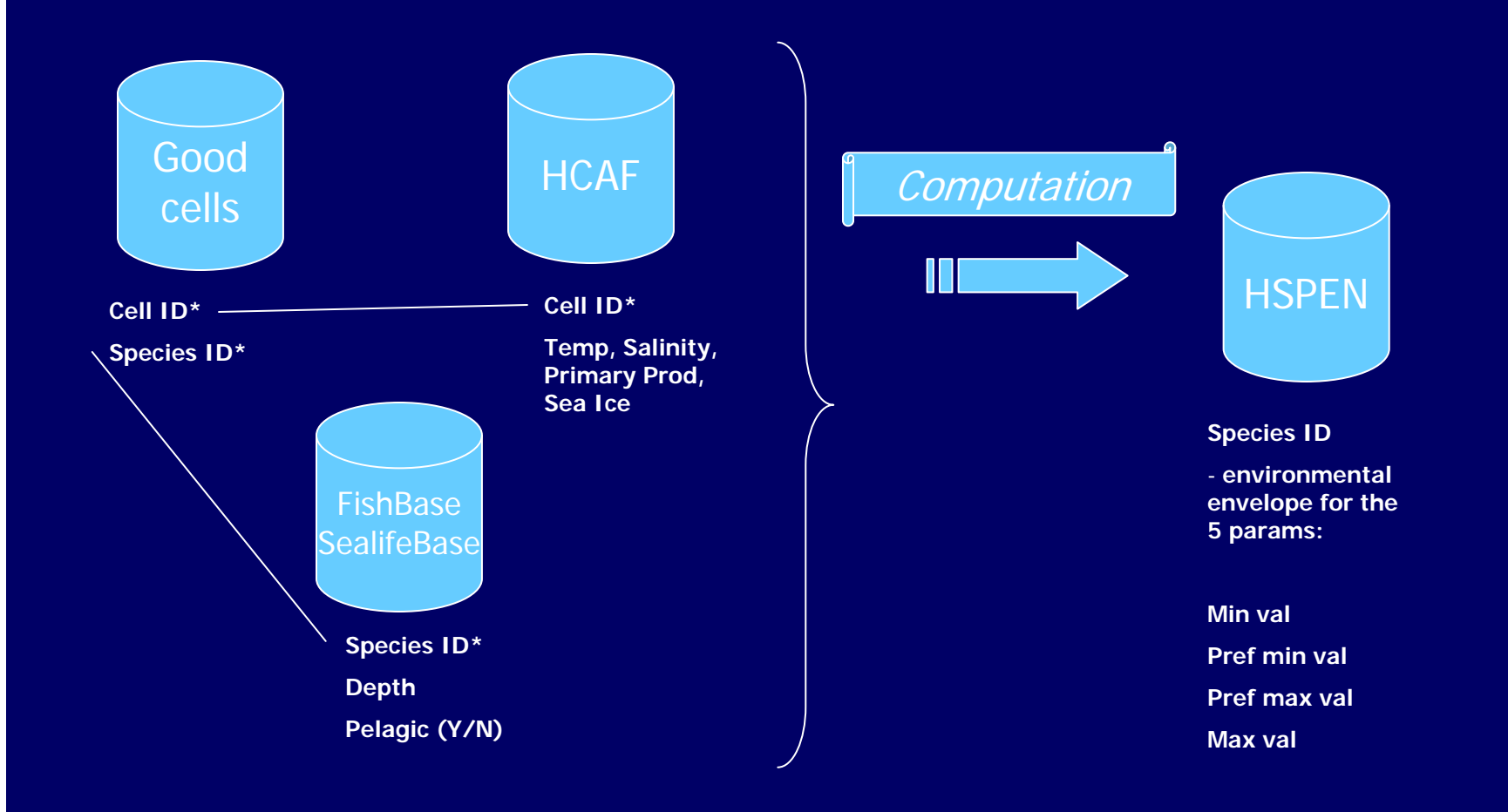

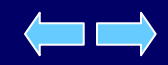

#### **Envelope computation for each environmental Envelope computation for each environmental parameter parameter – HSPEN**

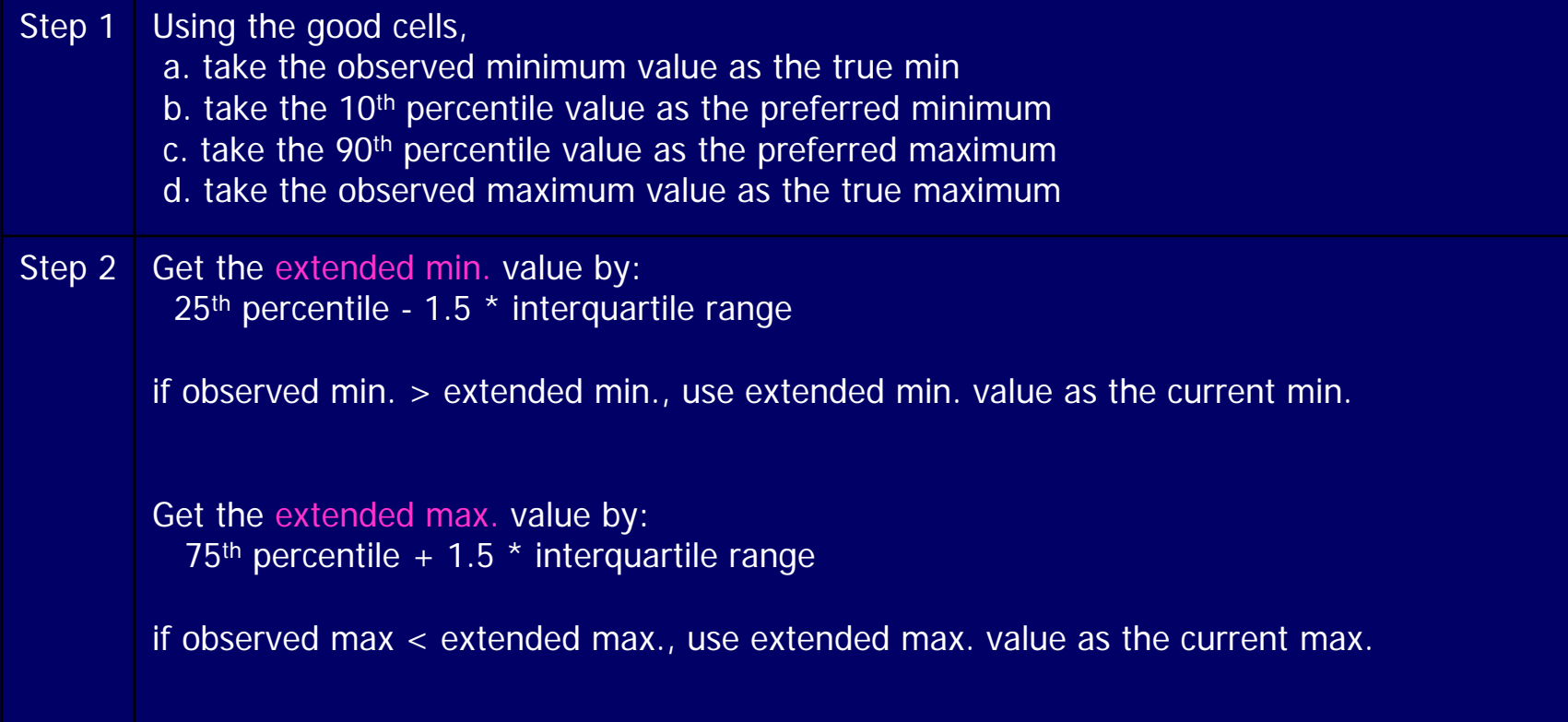

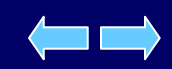

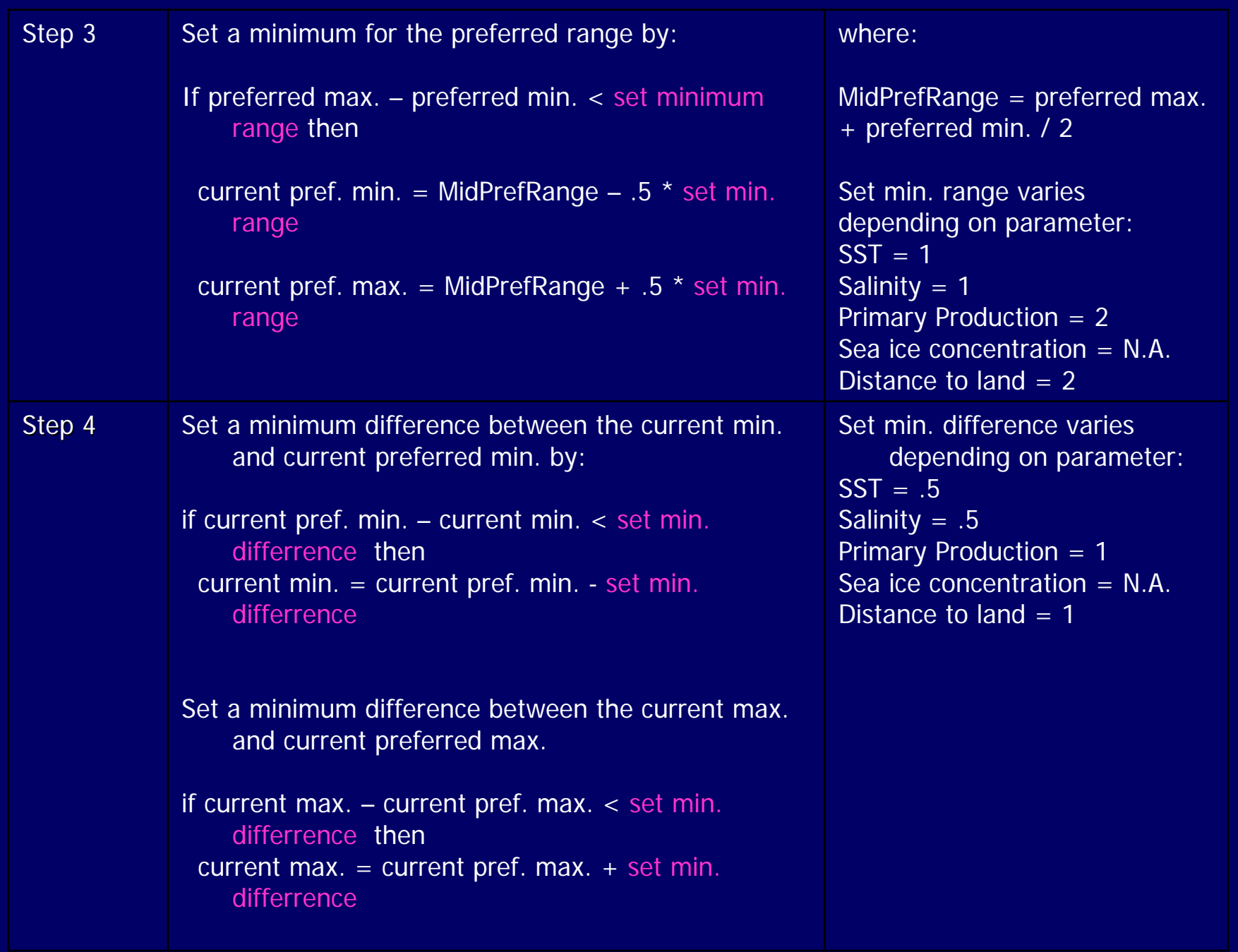

## **HSPEC (Half-degree Species Assignment) degree Species Assignment)**

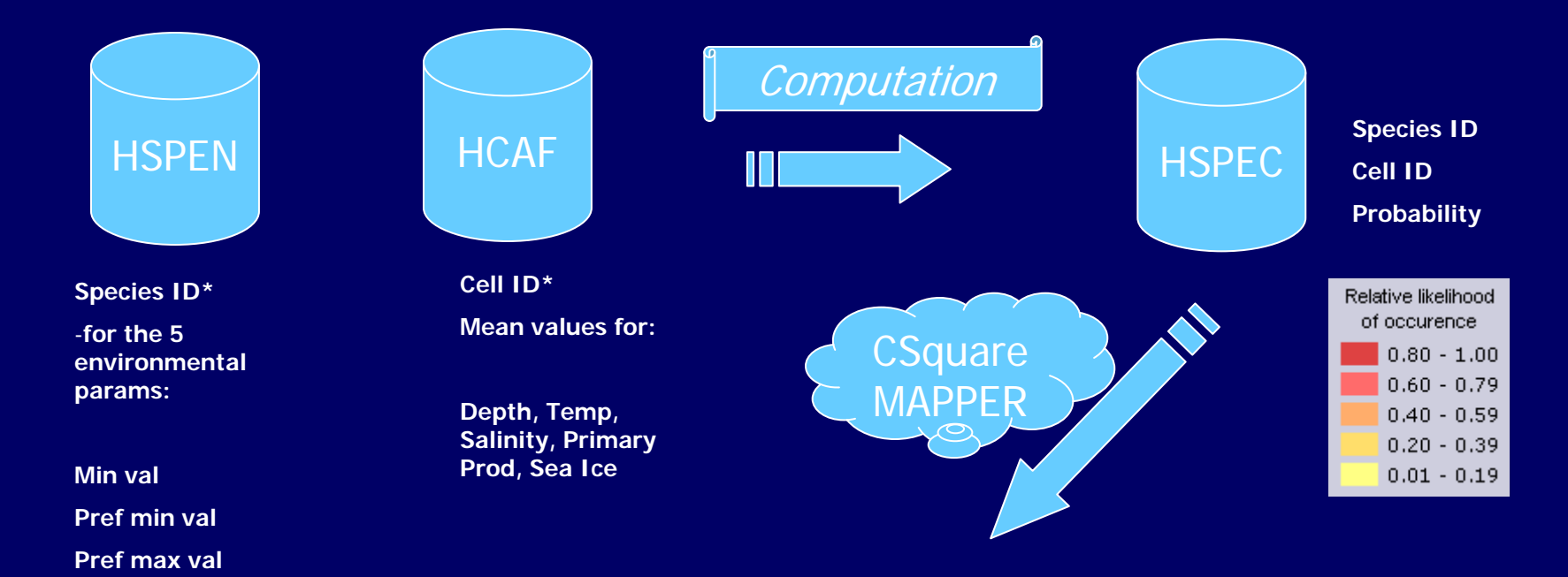

**Max val**

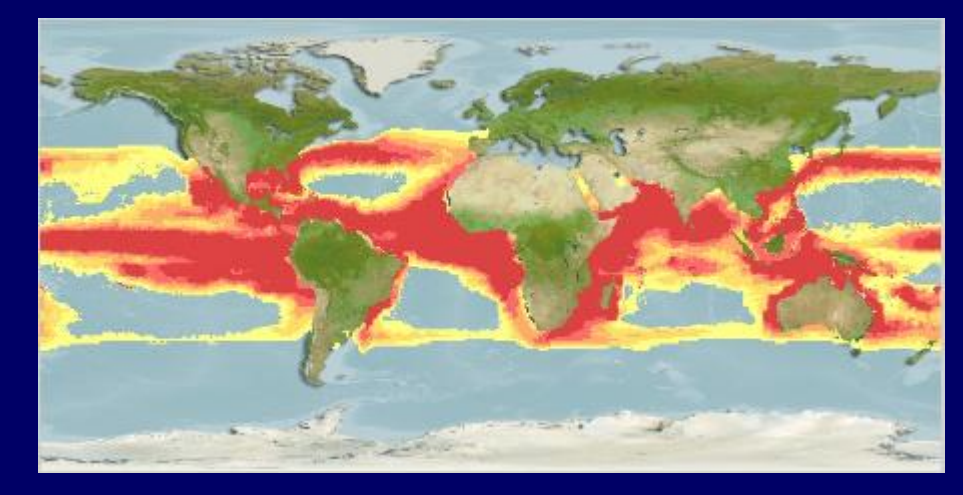

#### **Probability computation Probability computation - HSPEC**

- 1.For each species, compare its envelope values (HSPEN) for each parameter with that of each cell in the HCAF table
- 2.Compute individual probabilities for each parameter as:
	- 0: if cell value  $\leq$  envelope minimum
	- 0: if cell value  $>$  envelpe maximum
	- 1: if cell value is within envelope preferred values
	- Cell value env. Min / pref. min cell value:
		- if cell value between envelope min. and preferred min.
	- Env. Max. cell value / cell value pref. max :
		- if cell value between envelope max. and preferred max.
- 3.Compute overall probability:

Depth x SST x Primary Production x Sea ice concentration x Salinity

#### Creation of Richness Maps

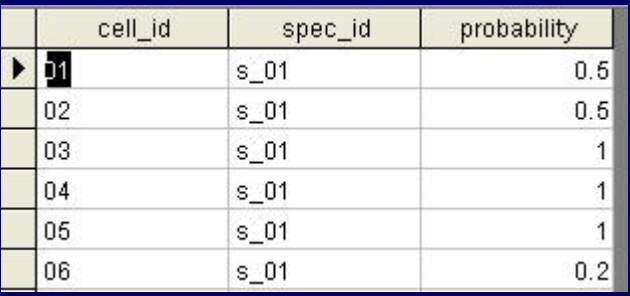

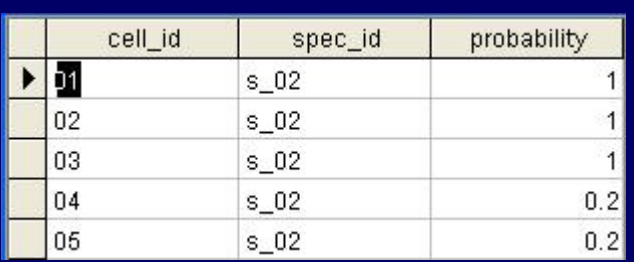

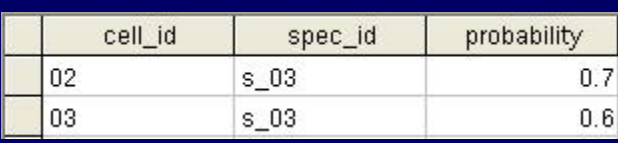

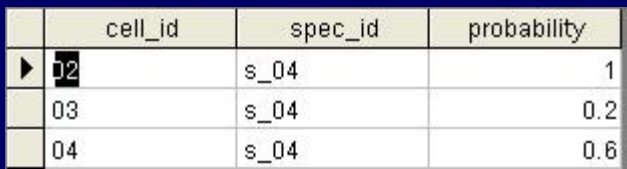

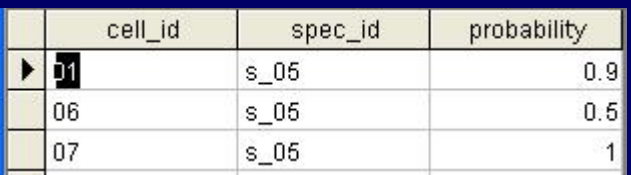

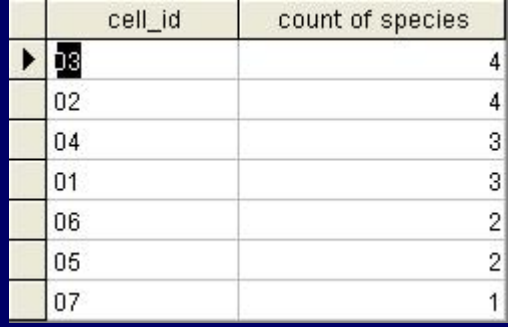

#### **SELECT map\_data.cell\_id,**

**Count(map\_data.spec\_id) AS [count of species] FROM map\_data GROUP BY map\_data.cell\_id ORDER BY Count(map\_data.spec\_id) DESC;**

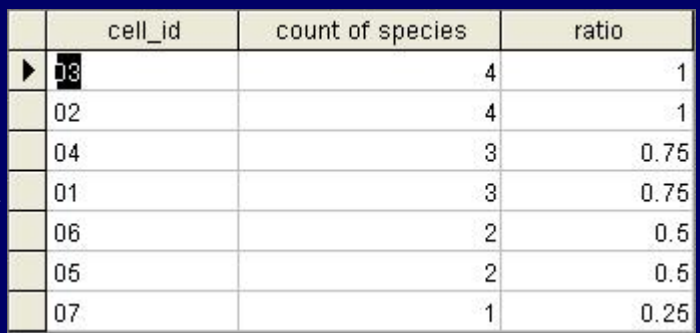

**SELECT map\_data.cell\_id, Count(map\_data.spec\_id) AS [count of species], Count([map\_data].[spec\_id])/4 AS ratio FROM map\_data GROUP BY map\_data.cell\_id ORDER BY Count(map\_data.spec\_id) DESC;**

#### **Delphinus** delphis **Common dolphin Common dolphin**

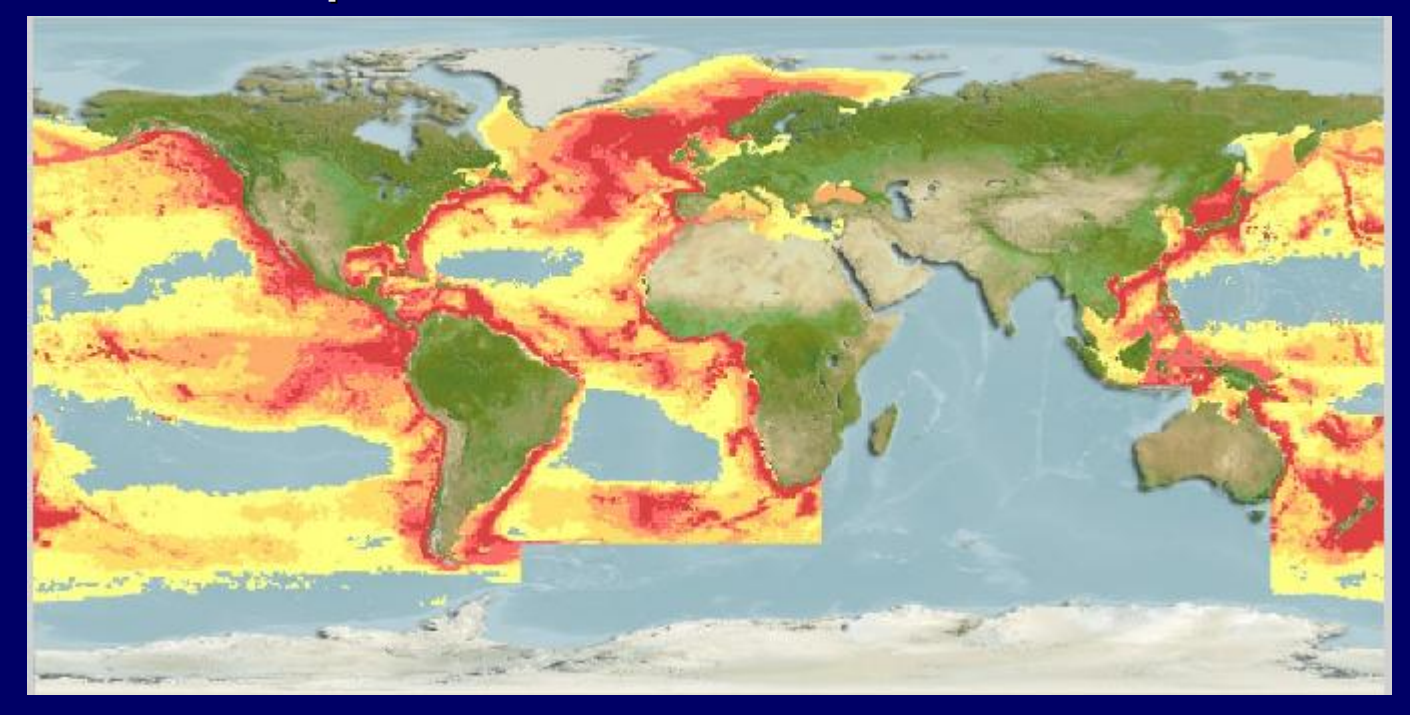

85,431 half degree cells – native range 111,645 half degree cells – suitable range

## **Bottlenecks in AquaMaps**

MAINTENANCE Size of the map data (HSPEC)

Re-generate all data files used in the web-interface every time a species is included or excluded.

Maintenance of different checklists.

Re-generate maps every time the algorithm changes.

WEB INTERFACEOn-demand richness maps (family, country, ecosystem, bounding box, etc.)

### AquaMaps deliverables in the course of 3 years:

(1) AquaMaps for 50,000 species being served through improved einfrastructures;

(2) E-infrastructures allowing for real-time cross-species map generation and analysis (major computational challenge because of the high number of relational records to be processed);

(3) Provision of predictive maps for future distributions under different climate scenarios;

(4) AquaMaps-based applications for mobile phones (What species are most likely around me? Guide me to my favorite species! )

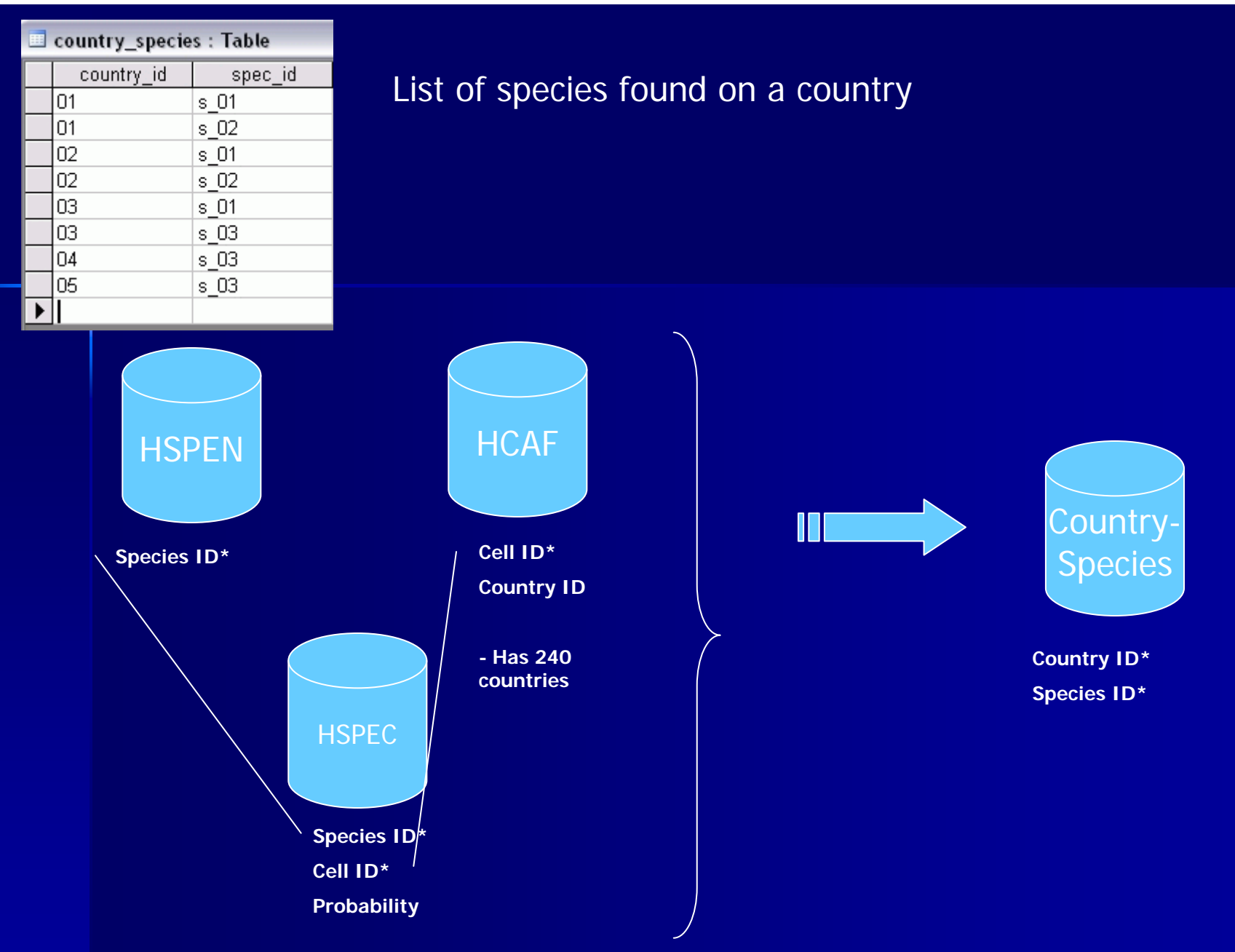

## **AquaMaps AquaMaps Platform Platform**

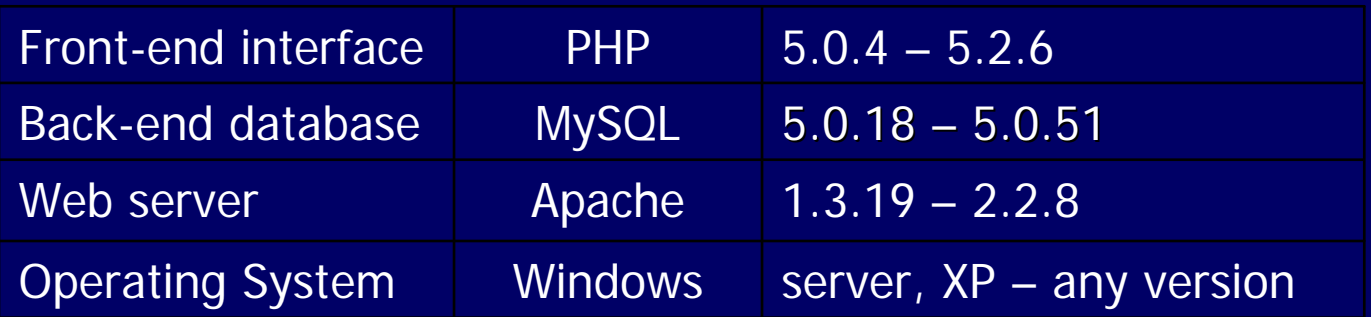

Coding style:

- Not object oriented, more on procedural
- at times especially on computation it is linear programming

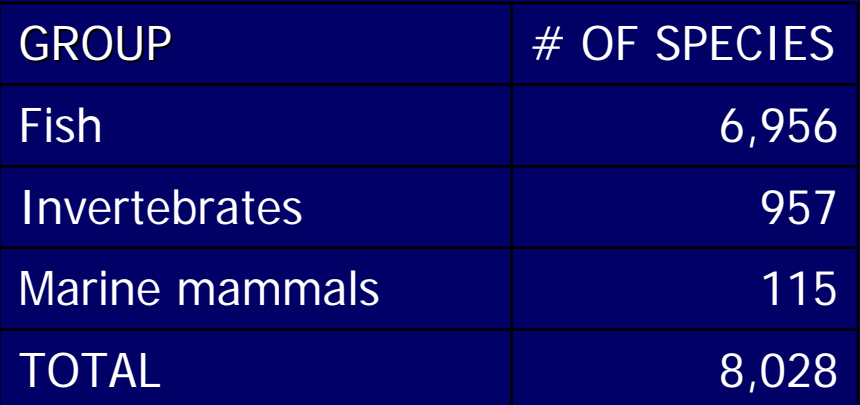

HSPEC native range  $= 56,468,301$ 

 $\overline{\text{HSPEC}}$  suitable range = 114,989,360

Estimate for 50,000 species:

 $HSPEC$  native range = 350,000,000

HSPEC suitable range =  $715,000,000$ 

## CSquare Mapper

http://www.marine.csiro.au/csquares/ Mapper written in Perl CSIRO Marine and Atmospheric Research (CMAR) Tony Rees as contact person

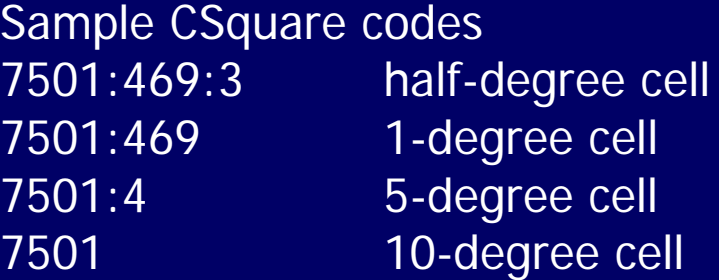

- Invoke the mapper by sending a <form> submit http://www.marine.csiro.au/csquares/activemap\_test.html

## **AquaMaps AquaMaps Platform Platform**

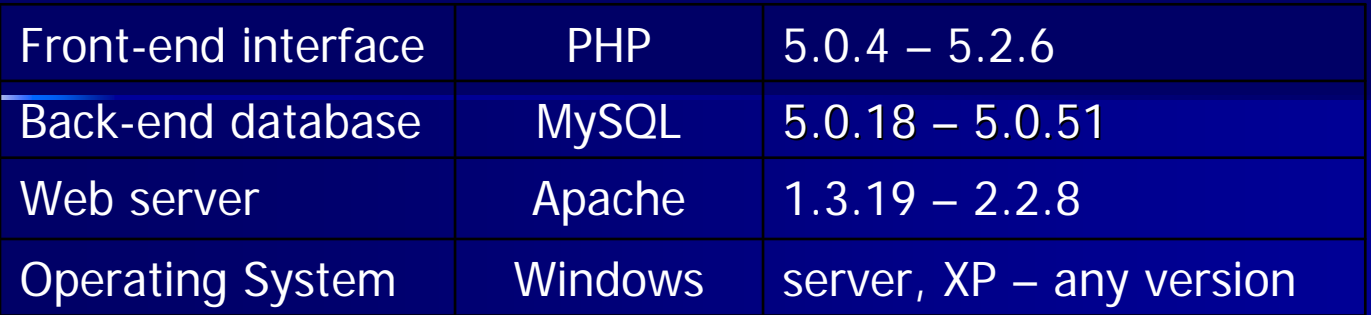

Coding style:

- Not object oriented, more on procedural
- at times especially on computation it is linear programming

## Thank You